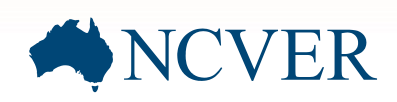

## **AVETMISS compliant software register**

## **Feedback form**

Please complete this form to submit feedback on a software system listed in the AVETMISS compliant software register on the NCVER Portal at [<http://www.ncver.edu.au/AVETMISS\\_software\\_register.html>](http://www.ncver.edu.au/AVETMISS_software_register.html).

NCVER investigates complaints about software systems that:

 $\Box$  are listed in the AVETMISS compliant software register

 $\Box$  involve a misrepresentation of the registered software with respect to AVETMISS compliance

 $\Box$  have been lodged with the registered software vendor but the issue of non-AVETMISS compliance remains unresolved.

The completed form and any attachments should be submitted to NCVER by email [support@ncver.edu.au](mailto:support@ncver.edu.au)

NCVER will investigate claims of AVETMISS non-compliance or misleading information regarding AVETMISS of a registered product and may change the status of a registration (including the removal of a product) if the vendor does not respond to an investigation within five working days or AVETMISS compliance cannot be verified.

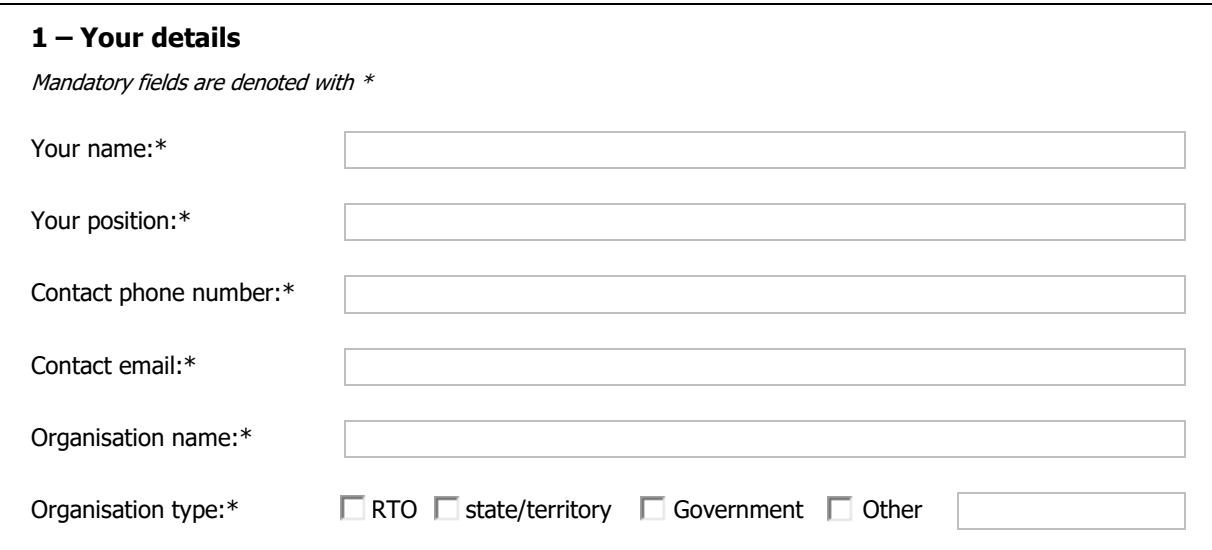

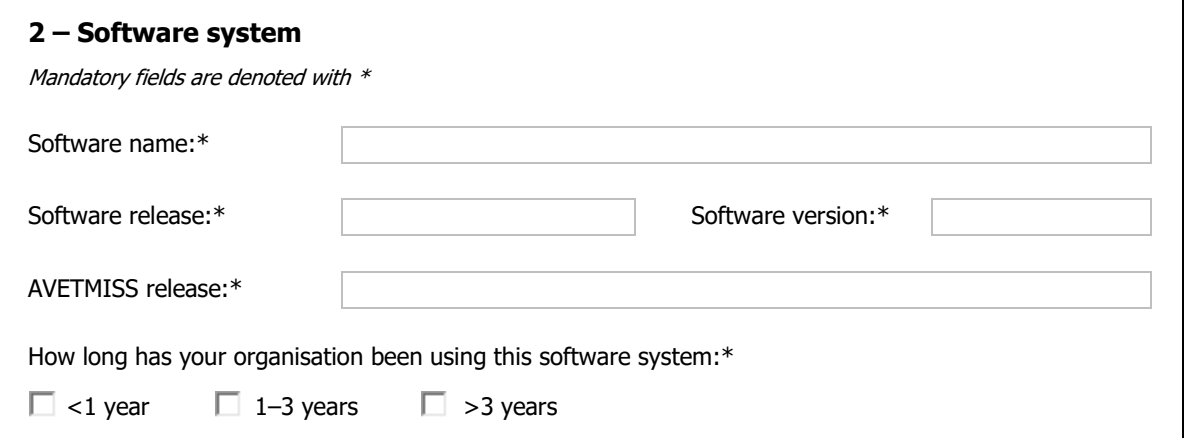

## **3 – Positive feedback**

Please describe the positive experiences you have had with the software or the vendor.

## **4 – Complaints**

Please be as detailed as possible in your description of your complaint, including a description of the communications you have had with the vendor to resolve the issue. Attach supporting documentation (e.g. email records, screen shots, error reports) where possible to assist NCVER in investigating your feedback.

Note: your feedback may be forwarded to the vendor.

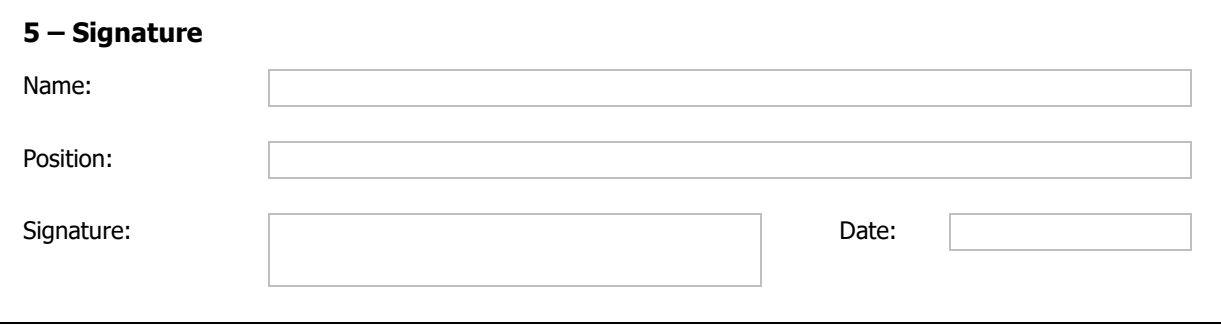